# Cookie Policy

Questo sito web (di seguito, "Sito") utilizza cookie nel rispetto del Codice in materia dei dati personali (d. lgs. 30 giugno 2003, n. 196, di seguito "Codice") e del Provvedimento del Garante della Privacy dell'8 maggio 2014, n. 229, pubblicato in Gazzetta Ufficiale n. 126 del 3 giugno 2014 e inerente la "*individuazione delle modalità semplificate per l'informativa e l'acquisizione del consenso per l'uso dei cookies*", per garantire il corretto funzionamento delle procedure e migliorare l'esperienza di uso del sito stesso. Il presente documento fornisce informazioni dettagliate sui cookie, sul loro utilizzo e su come gestirne l'eventuale disabilitazione.

#### **DEFINIZIONE**

I cookie sono stringhe di testo di piccole dimensioni che il sito visitato dall'utente invia al suo terminale (computer, tablet, smartphone) attraverso il browser (Internet Explorer, Mozilla Firefox, Google Chrome, ecc.), dove vengono memorizzati per essere poi ritrasmessi allo stesso sito alla successiva visita del medesimo utente. Sono usati per eseguire autenticazioni informatiche, monitoraggio di sessioni e memorizzazione di informazioni sui siti (senza l'uso dei cookie c.d. "tecnici" alcune operazioni risulterebbero molto complesse o impossibili da eseguire). Ma attraverso i cookie si può anche monitorare la navigazione, raccogliere dati su gusti, abitudini, scelte personali che consentono la ricostruzione di dettagliati profili dei consumatori.

#### **CLASSIFICAZIONE**

I cookie si distinguono in:

a) **"tecnici"**, quelli usati al solo fine di "*effettuare la trasmissione di una comunicazione su una rete di comunicazione elettronica, o nella misura strettamente necessaria al fornitore di un servizio della società dell'informazione esplicitamente richiesto dall'abbonato o dall'utente a erogare tale servizio*" (cfr. art. 122, comma 1, del Codice). Essi possono essere suddivisi a loro volta in: - cookie di navigazione o di sessione, che garantiscono la normale navigazione e fruizione del sito web (permettendo, ad esempio, di realizzare un acquisto o autenticarsi per accedere ad aree riservate); - cookie analytics, assimilati ai cookie tecnici laddove utilizzati direttamente dal gestore del sito per raccogliere informazioni, in forma aggregata, sul numero degli utenti e su come questi visitano il sito stesso;

- cookie di funzionalità, che permettono all'utente la navigazione in funzione di una serie di criteri selezionati (ad esempio, la lingua, i prodotti selezionati per l'acquisto) al fine di migliorare il servizio reso allo stesso.

Per l'installazione di tale tipologia di cookie non è richiesto il consenso da parte degli utenti.

b) "**di profilazione"**, i quali sono volti a creare profili relativi all'utente e vengono utilizzati al fine di inviare messaggi pubblicitari in linea con le preferenze manifestate dallo stesso nell'ambito della navigazione in rete. In ragione della particolare invasività che tali dispositivi possono avere nell'ambito della sfera privata degli utenti, la normativa europea e italiana prevede che l'utente debba essere adeguatamente informato sull'uso degli stessi ed esprimere così il proprio valido consenso. Così infatti recita l'art. 122, comma 1, del Codice laddove prevede che "*l'archiviazione delle informazioni nell'apparecchio terminale di un contraente o di un utente o l'accesso a informazioni già archiviate sono consentiti unicamente a condizione che il contraente o l'utente abbia espresso il proprio consenso dopo essere stato informato con le modalità semplificate di cui all'art. 13, comma 3*".

Inoltre, per effetto della loro "durata" sul terminale dell'utente, i cookie si distinguono in: - persistenti: quelli che, una volta chiuso il browser, non vengono rimossi ma rimangono fino ad una data scadenza preimpostata;

- di sessione: quelli che invece vengono rimossi ogni volta che il browser viene chiuso.

Infine, i cookie possono essere installati dallo stesso gestore del sito che l'utente sta visitando ovvero, per il tramite del primo, da gestori di siti o web server diversi (c.d. "terze parti") attraverso l'utilizzo di elementi (quali immagini, mappe, suoni, specifici links a pagine di altri domini, plugin, ecc.) che risiedono su questi ultimi ma che sono presenti sul sito oggetto della navigazione.

## **COOKIE UTILIZZATI DA QUESTO SITO**

**Il Sito non utilizza cookie di profilazione proprietari**, ma solo cookies tecnici, anche di "terze parti" per il cui uso non è richiesto il consenso da parte dell'utente. Tuttavia, il Sito **utilizza cookie di profilazione di "terze parti"**. L'utente, pertanto, per disabilitarne, totalmente o parzialmente, l'utilizzo, dovrà procedere a personalizzare le impostazioni di privacy del browser scelto per la navigazione secondo quanto descritto in "GESTIONE DEI COOKIE" della presente informativa. In caso contrario è sufficiente continuare con la navigazione.

#### **Cookie tecnico di navigazione.**

Il Sito utilizza questo cookie che consente di tenere traccia dell'avvenuta prestazione del consenso dell'utente, onde evitare che l'informativa breve sui cookie ricompaia ad ogni collegamento al Sito, successivamente al primo accesso.

#### **Cookie di "terze parti".**

#### Social plugin

Il Sito utilizza "*social plugin*" per YouTube. Si tratta di parti della pagina visitata generate direttamente dal suddetto sito ed integrati nella pagina del Sito che lo ospita. L'utilizzo più comune dei social plugin è finalizzato alla condivisione dei contenuti sui social network. La presenza di questo *plugin* comporta la trasmissione di cookie da e verso siti gestiti da terze parti. La gestione delle informazioni raccolte da "terze parti" è disciplinata dalle relative informative cui si prega di fare riferimento. Per garantire una maggiore trasparenza e comodità, si riportano qui di seguito gli indirizzi web delle diverse informative e delle modalità per la gestione dei cookie:

YouTube informativa: <http://www.google.it/intl/it/policies/technologies/cookies/> YouTube (configurazione): <http://www.google.it/intl/it/policies/technologies/managing/> AddThis

Il Sito utilizza AddThis.com, un servizio di condivisione dei contenuti delle pagine degli articoli con diverse piattaforme che si concentrano sulle rappresentazioni di connessioni tra gli utenti (Facebook, Twitter, email, ecc.). La funzione, integrata in calce ad ogni articolo, memorizza il numero di condivisioni ad esso.

#### Google Analytics

Il Sito utilizza Google Analytics, un servizio di analisi web fornito da Google, Inc. ("Google"). Google Analytics utilizza dei cookies, che sono file di testo depositati sul computer dell'utente per consentire al sito web di analizzare in forma anonima come gli utenti utilizzano il sito. Le informazioni generate dal cookie sull'utilizzo del Sito da parte dell'utente (compreso l'indirizzo IP anonimo di quest'ultimo) verranno trasmesse e depositate presso i server di Google negli Stati Uniti. Google utilizzerà queste informazioni allo scopo di esaminare l'utilizzo da parte dell'utente del Sito, compilare report sulle attività del sito per gli operatori dello stesso e fornire altri servizi relativi alle attività del Sito e all'utilizzo di internet. Google può anche trasferire queste informazioni a terzi ove ciò sia imposto dalla legge o laddove tali terzi trattino le suddette informazioni per conto di Google. Google non assocerà l'indirizzo IP dell'utente a nessun altro dato posseduto da Google. L'utente può rifiutarsi di usare i cookies selezionando l'impostazione appropriata sul browser, ma facendo questo potrà non essere in grado di utilizzare tutte le funzionalità del Sito. Utilizzando il Sito, l'utente acconsente al trattamento dei suoi dati da parte di Google per le modalità ed i fini sopraindicati. Per ulteriori informazioni, si rinvia ai links di seguito indicati:

<https://www.google.it/policies/privacy/partners/>

<https://developers.google.com/analytics/devguides/collection/analyticsjs/cookie-usage>

L'utente può impedire a Google il rilevamento di un cookie legato al suo utilizzo del Sito (compreso il suo indirizzo IP) e l'elaborazione di tali dati, installando il componente aggiuntivo di disattivazione di Google Analytics per il suo browser, scaricabile dal seguente link: <http://tools.google.com/dlpage/gaoptout?hl=it>

La tabella seguente elenca i cookie utilizzati dal Sito, la loro finalità e la loro durata sul terminale dell'utente.

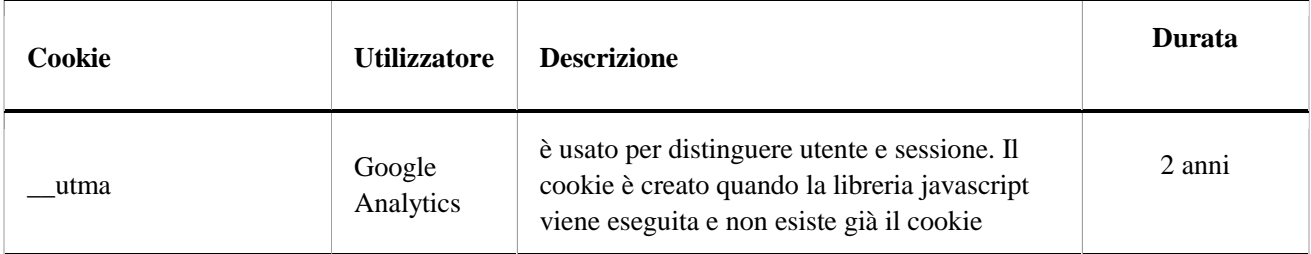

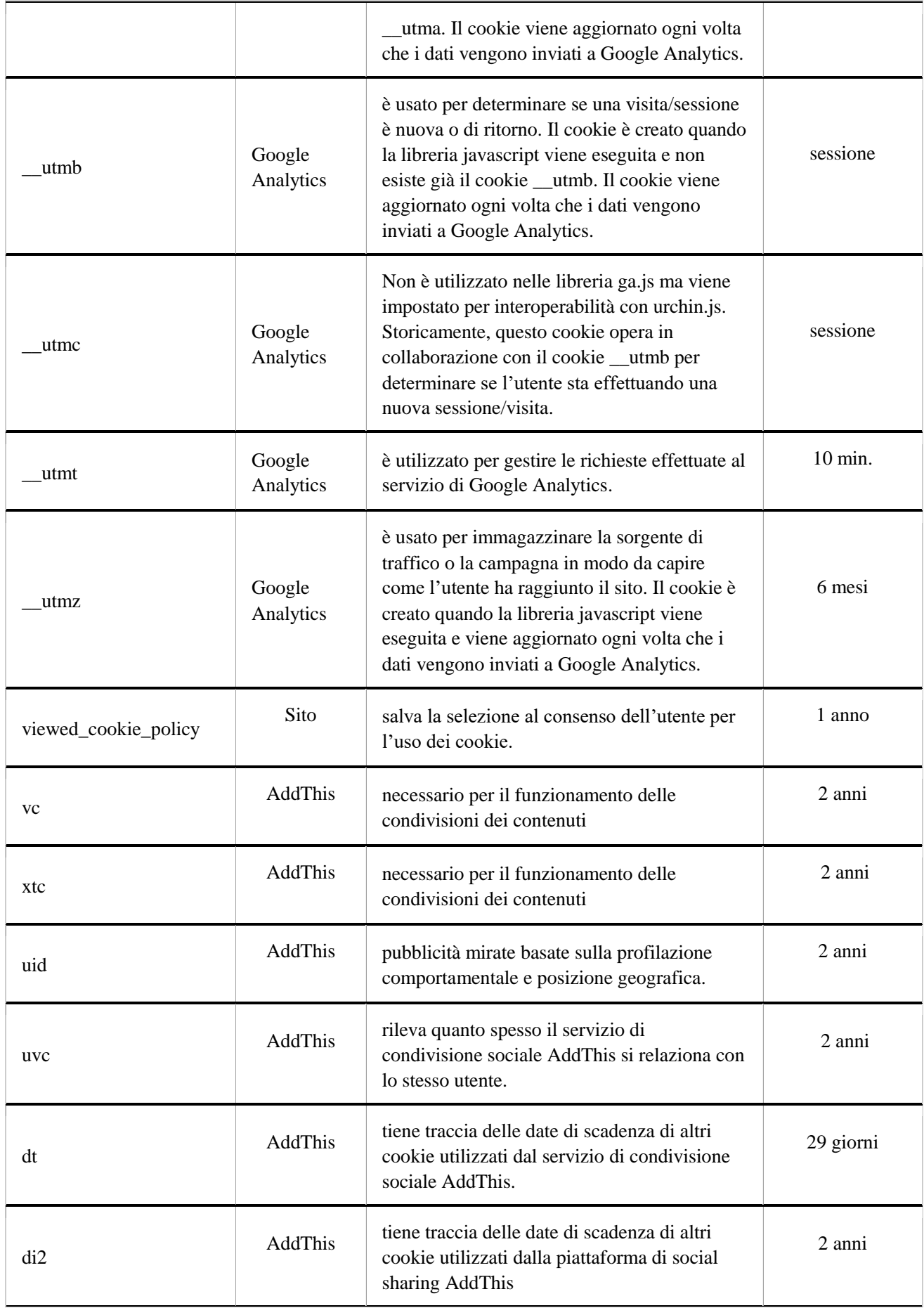

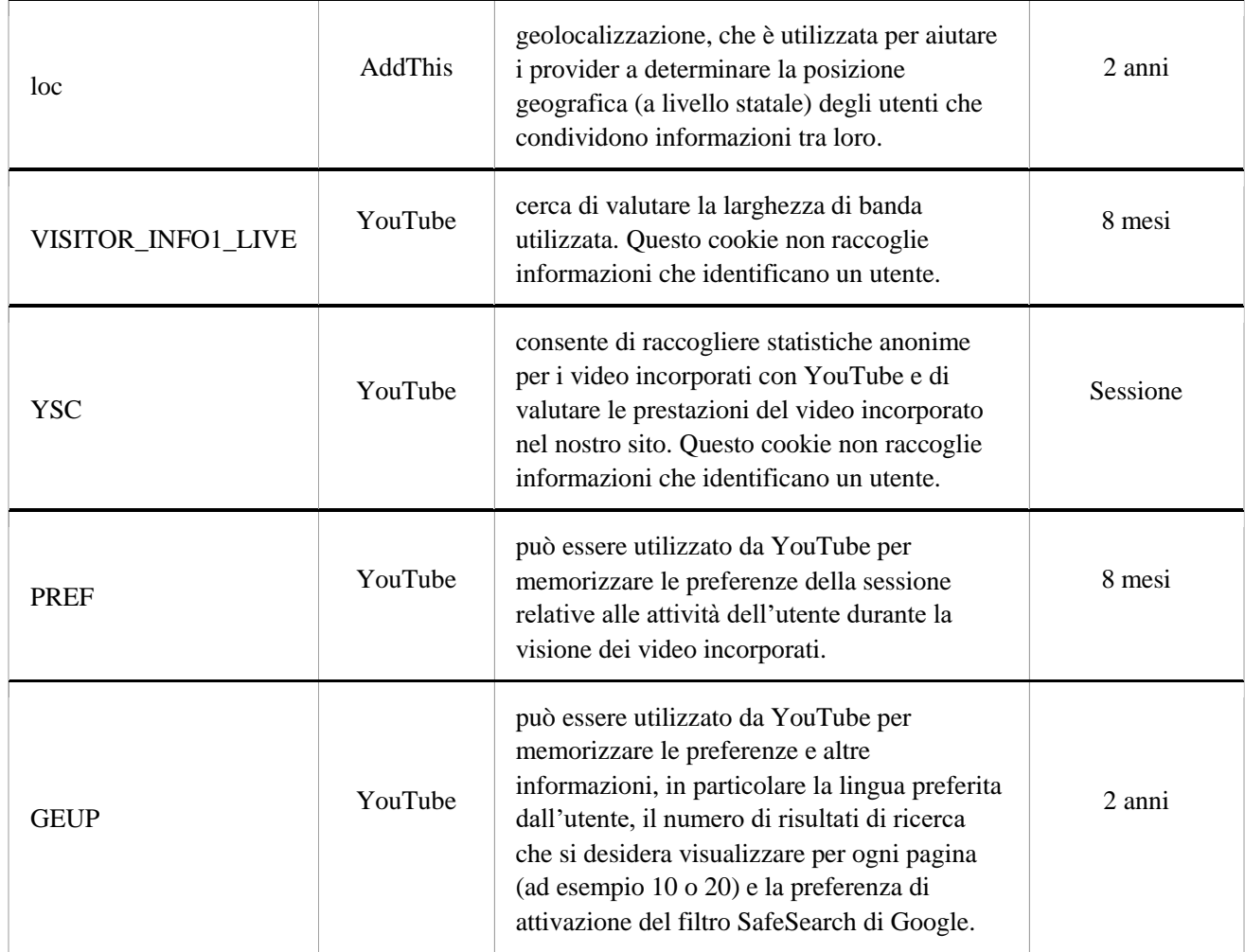

## **SITI WEB E SERVIZI DI TERZE PARTI**

Il Sito contiene collegamenti ad altri siti Web (attraverso immagini, mappe, suoni, specifici links a pagine di altri domini, share e social buttons, ecc.) i quali, solo se attivati dall'utente, comportano l'istallazione di cookie, anche profilanti, di terze parti. Queste ultime dispongono di una propria informativa sulla privacy la quale può essere anche diversa da quella adottata dal titolare di questo sito che, pertanto, non ne risponde.

In particolare sul Sito sono presenti:

## **AddToAny Share Buttons**

AddToAny è un servizio che consente di aggiungere ed effettuare la gestione di pulsanti di alcuni social network per permettere all'utente di condividere i contenuti sulle varie piattaforme social. E' possibile consultare l'informativa privacy rivolta all'utente che si avvale del pulsante Share Buttons by AddToAny al seguente link:

<https://www.addtoany.com/privacy>

### **Pulsanti di social network**

I *social buttons* sono quei particolari "pulsanti" presenti sul Sito che raffigurano le icone di social network (facebook, linkedIn, twitter, ecc.) che consentono all'utente che sta navigando di interagire con un "click" direttamente con le piattaforme social.

I *social buttons* utilizzati dal Sito sono dei link che rinviano agli account del Titolare sui social network raffigurati.

Si riportano comunque i link ove l'utente può prendere visione dell'informativa privacy relativa alla gestione dei dati da parte dei social cui i pulsanti rinviano. <https://www.facebook.com/help/cookies>

[https://support.twitter.com/articles/20170519-uso-dei-cookie-e-di-altre-tecnologie-simili-da-parte](https://support.twitter.com/articles/20170519-uso-dei-cookie-e-di-altre-tecnologie-simili-da-parte-di-twitter)[di-twitter#](https://support.twitter.com/articles/20170519-uso-dei-cookie-e-di-altre-tecnologie-simili-da-parte-di-twitter)

[https://www.linkedin.com/legal/cookie\\_policy](https://www.linkedin.com/legal/cookie_policy)

#### **GESTIONE DEI COOKIE**

L'utente può decidere se accettare o meno i cookie utilizzando le impostazioni del proprio browser, evidenziando che la disabilitazione totale o parziale dei cookie tecnici può compromettere l'utilizzo delle funzionalità del sito riservate agli utenti registrati. Al contrario, la fruibilità dei contenuti pubblici è possibile anche disabilitando completamente i cookie. La disabilitazione dei cookie di "terze parti" non pregiudica in alcun modo la navigazione. L'impostazione può essere definita in modo specifico per i diversi siti e applicazioni web. Inoltre i migliori browser consentono di definire impostazioni diverse per i cookie "proprietari" e per quelli di "terze parti".

A titolo di esempio, in Firefox, attraverso il menu Strumenti->Opzioni->Privacy, è possibile accedere ad un pannello di controllo dove è possibile definire se accettare o meno i diversi tipi di cookie e procedere alla loro rimozione.

#### **Google Chrome:**

<https://support.google.com/chrome/answer/95647?hl=it> **Mozilla Firefox:** <https://support.mozilla.org/it/kb/Gestione%20dei%20cookie> **Internet Explorer:** <http://windows.microsoft.com/it-it/windows7/how-to-manage-cookies-in-internet-explorer-9> **Opera:** <http://help.opera.com/Windows/10.00/it/cookies.html> **Safari:** [http://support.apple.com/kb/HT1677?viewlocale=it\\_IT](http://support.apple.com/kb/HT1677?viewlocale=it_IT)